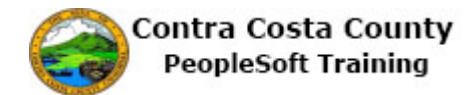

## **Using Drop-down lists**

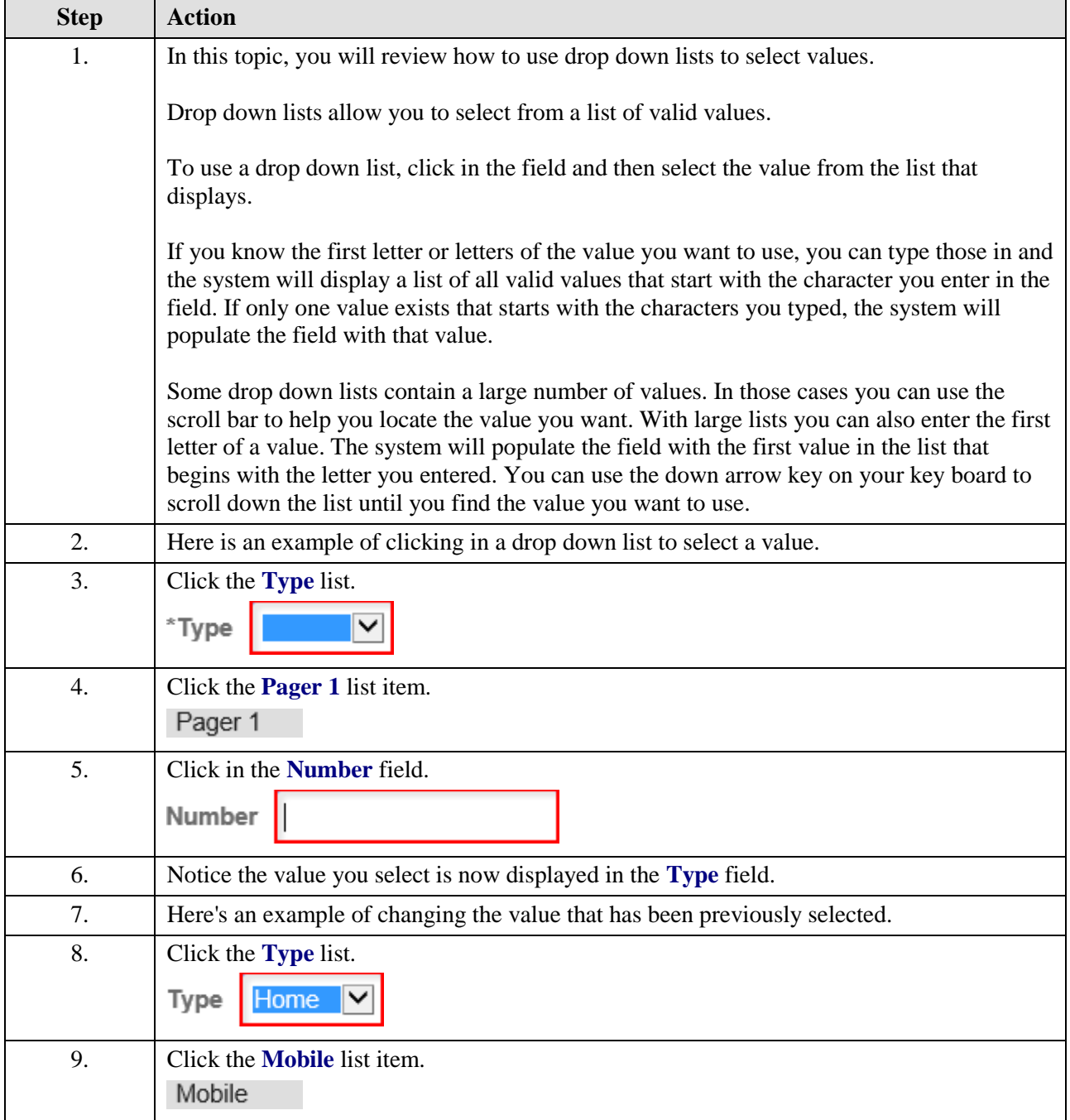

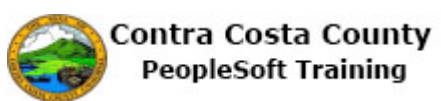

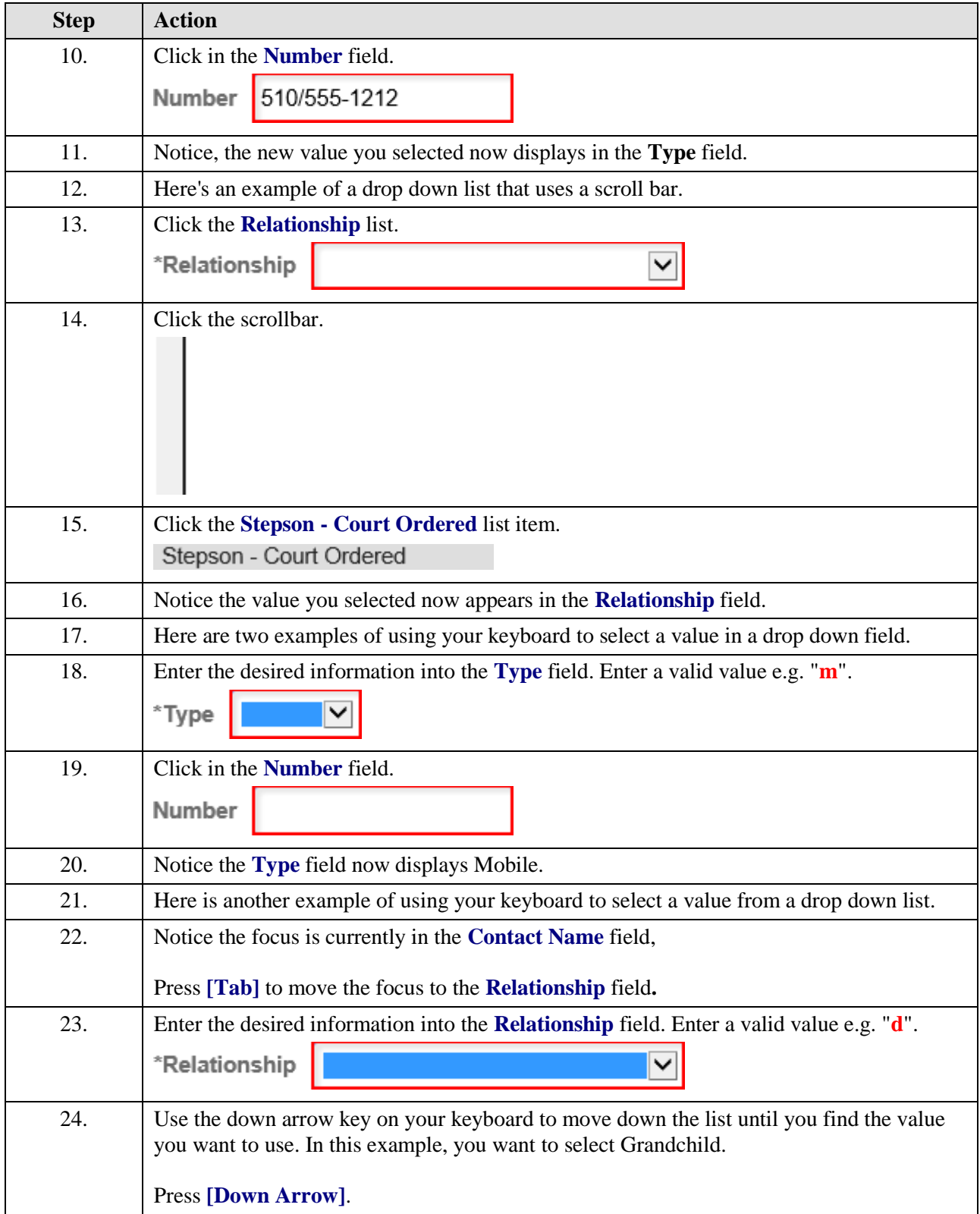

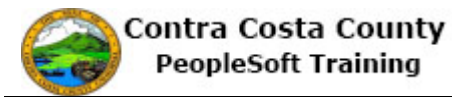

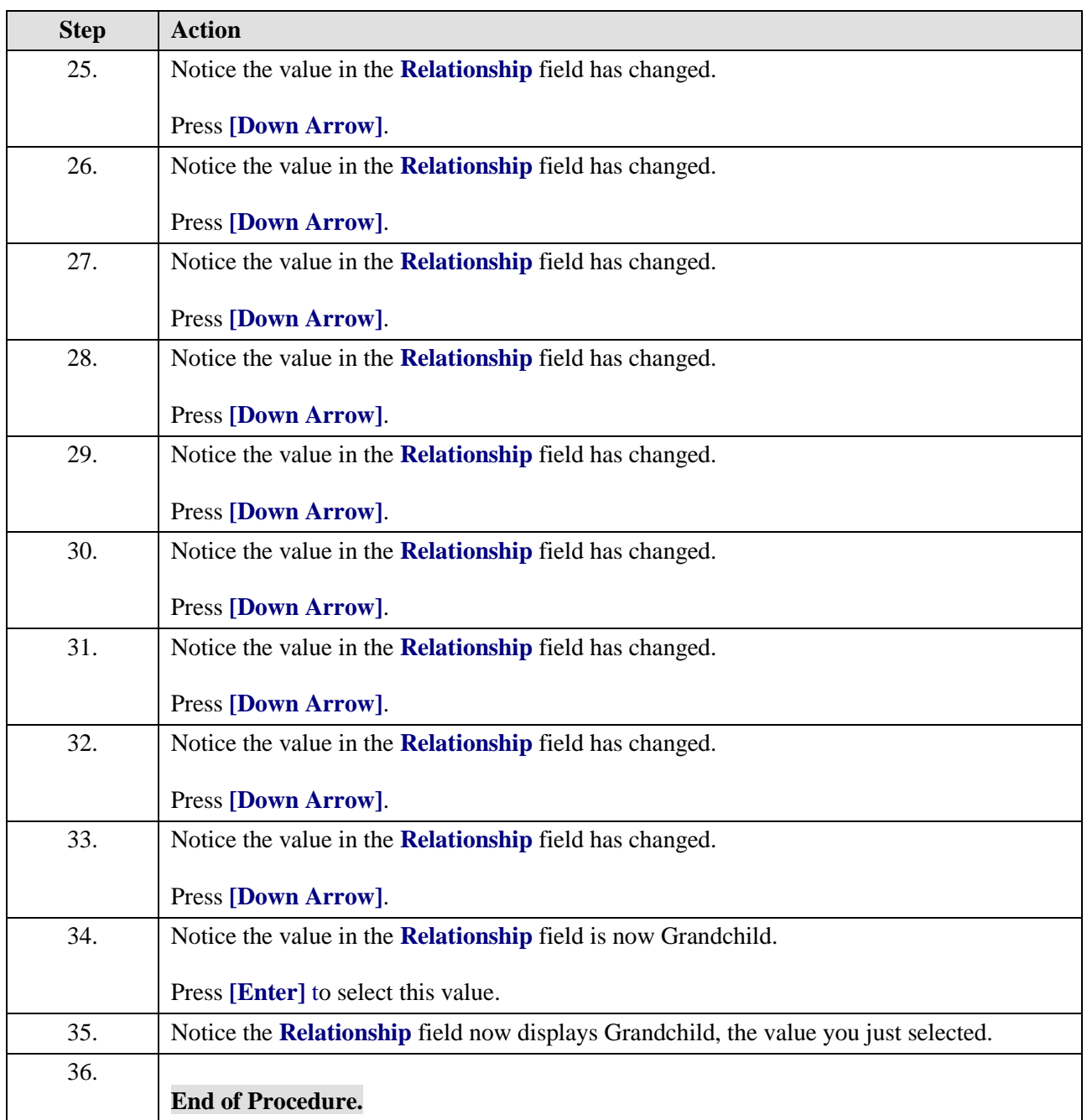